# agprobe

October 16, 2009

<span id="page-0-0"></span>agprobe *Probe sequence for microarrays of type ag.*

## Description

This data object was automatically created by the package AnnotationDbi version 1.5.19.

# Usage

data(agprobe)

#### Format

A data frame with 131822 rows and 6 columns, as follows.

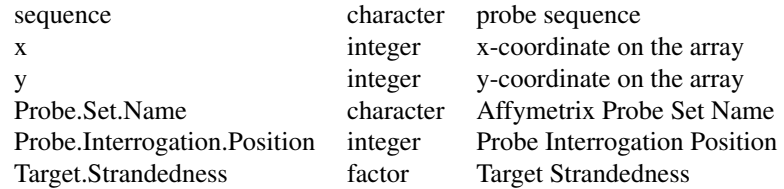

## Source

The probe sequence data was obtained from http://www.affymetrix.com. The file name was AG\_probe\_tab.

#### Examples

agprobe as.data.frame(agprobe[1:3,])

# Index

∗Topic datasets agprobe, [1](#page-0-0)

agprobe, [1](#page-0-0)